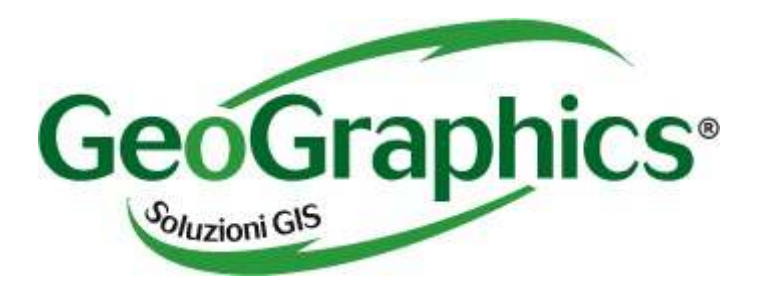

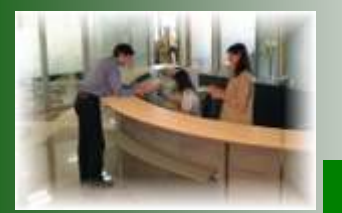

# Il Sistema Informativo dell'ASM S.p.A. di Brescia

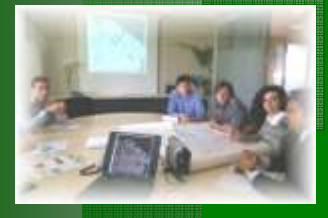

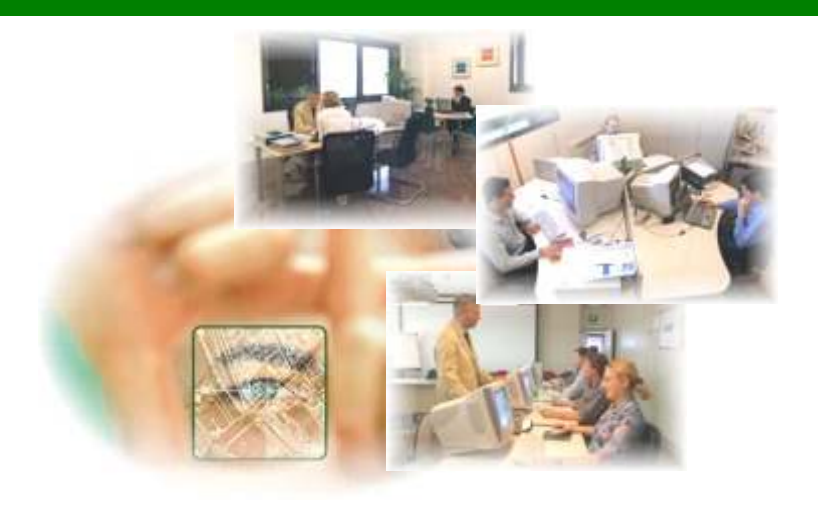

#### Estensione del territorio ASM 1.188 Km2

- Città di Brescia (quasi tutte le reti)
- Gas 32 comuni
- Acqua 43 comuni
- Raccolta e smaltimento rifiuti 18 comuni
- Energia Elettrica +40 comuni

## Esigenze aziendali

- Sostituire software ed applicazioni esistenti
- $\overline{\phantom{a}}$ 6a esperienza, prima con ESRI
- Creazione di un modello dati per tutte le reti
- $\overline{\phantom{a}}$  Realizzazione di una applicazione di semplice utilizzo per la creazione e manutenzione dei dati
- $\overline{\phantom{a}}$ Importazione e normalizzazione dei dati esistenti
- Collegamento al CMMS MAXIMO ("Computerized Maintenance Management System") per i dati di manutenzione
- Formazione del personale all'utilizzo della soluzione

## Utenti GIS

- 9 utenti avanzati per la manutenzione dei database
- 12 utenti per la consultazione ed analisi degli archivi
- 6 utenti WEB-GIS con interfac<mark>c</mark>e per consultazione e editing rapido (red-lining)
- 150 utenti con interfaccia WEB-GIS per semplice consultazione
- Utenti extra-aziendali (intranetinternet) per consultazione via WEB.

## L'applicazione

- Soluzione Personalizzabile
- Modelli dati di partenza
- Le procedure possono essere personalizzate
- Fortemente integrato con ArcGIS
- Un abito su misura…

# Principali funzionalitàdell'applicativo

- $\mathbb{R}^2$ Multiuser e multitasking
- $\mathbb{R}^2$ Giunzioni Orientate
- $\mathbb{R}^2$ Regole di connessione
- $\mathbb{R}^2$ Aggiornamento immediato dei dati su trascinamento oggetti
- L. Ampie librerie di simboli (ulteriormente implementabili)
- Controlli di integrità e connettività sia "on-line" che L. "off-line"
- $\mathbb{R}^2$ Ambiente di lavoro e di sviluppo integrati
- $\mathbb{R}^2$ Quotature associative
- $\mathbb{R}^2$  I modelli dati possono essere modificati senza interrompere le attività di manutenzione dati

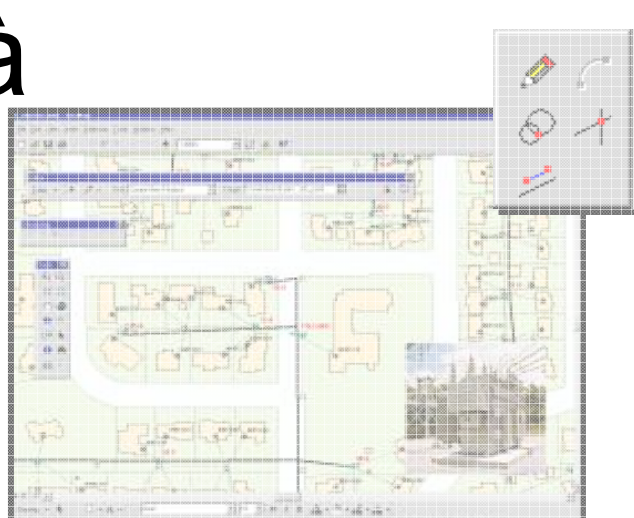

## 19 Modelli dati

- П Acqua
- П Gas Alta Pressione
- П Gas Bassa Pressione
- П Fognatura Bianca
- H. Fognatura Nera
- П Fognatura Mista
- П Drenaggio sotterraneo
- П Canali
- П Rete Elettrica Alto Voltaggio (40 kV)
- П Rete Elettrica Trasporto Medio Voltaggio(22kV)
- H. Rete Elettrica Distribuzione Medio Voltaggio(15 kV)
- П Rete Elettrica Basso Voltaggio(380 – 220 V)
- П Teleriscaldamento
- П Teleraffreddamento
- $\mathbf{r}$ Trasmissione dati (rame e fibra ottica)
- П Telecontrollo (controllo remoto degli impianti via fibra)
- П Tubazioni di scorta (tubazioni PVC libere per uso futuro)
- П Assi stradali e numeri civici
- П Rete protezione catodica

## Strumenti specifici

- Analisi di rete (Schematics)
- Gestione fughe gas (Del. 236 Authority Gas ed Elettricità)
- Gestione numeri civici

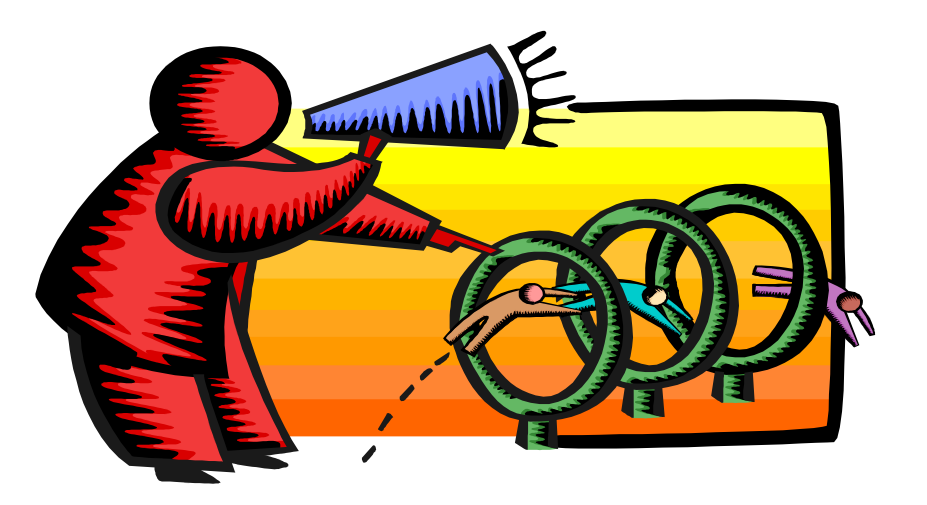

#### Analisi di rete

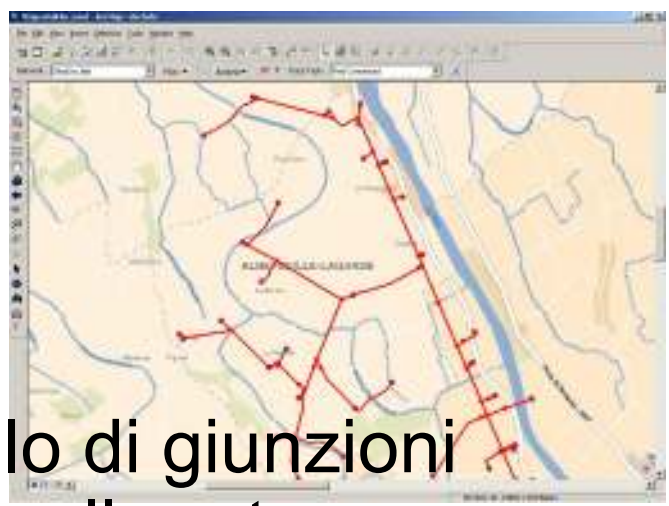

- Visualizzazione del primo livello di giunzioni da chiudere in caso di guasto sulla rete
- Visualizza la rete che collega la sorgente con l'utilizzatore finale
- **Nisualizzazione geografica, geo-schematica** e schematica.
- Richiede ArcGIS Schematics

## Gestione Fughe Gas

- **Applicazione per segnalare le fughe** Gas via WEB
- 
- I dati vengono memorizzati direttamente sul GeoDB SDE aziendale
- Le fughe sono immediatamente associate alle tubazioni da riparare
- Gestione collegamento ODL
- Può essere utilizzato anche con palmari
- Applicazione ArcIMS

# Architettura della soluzione

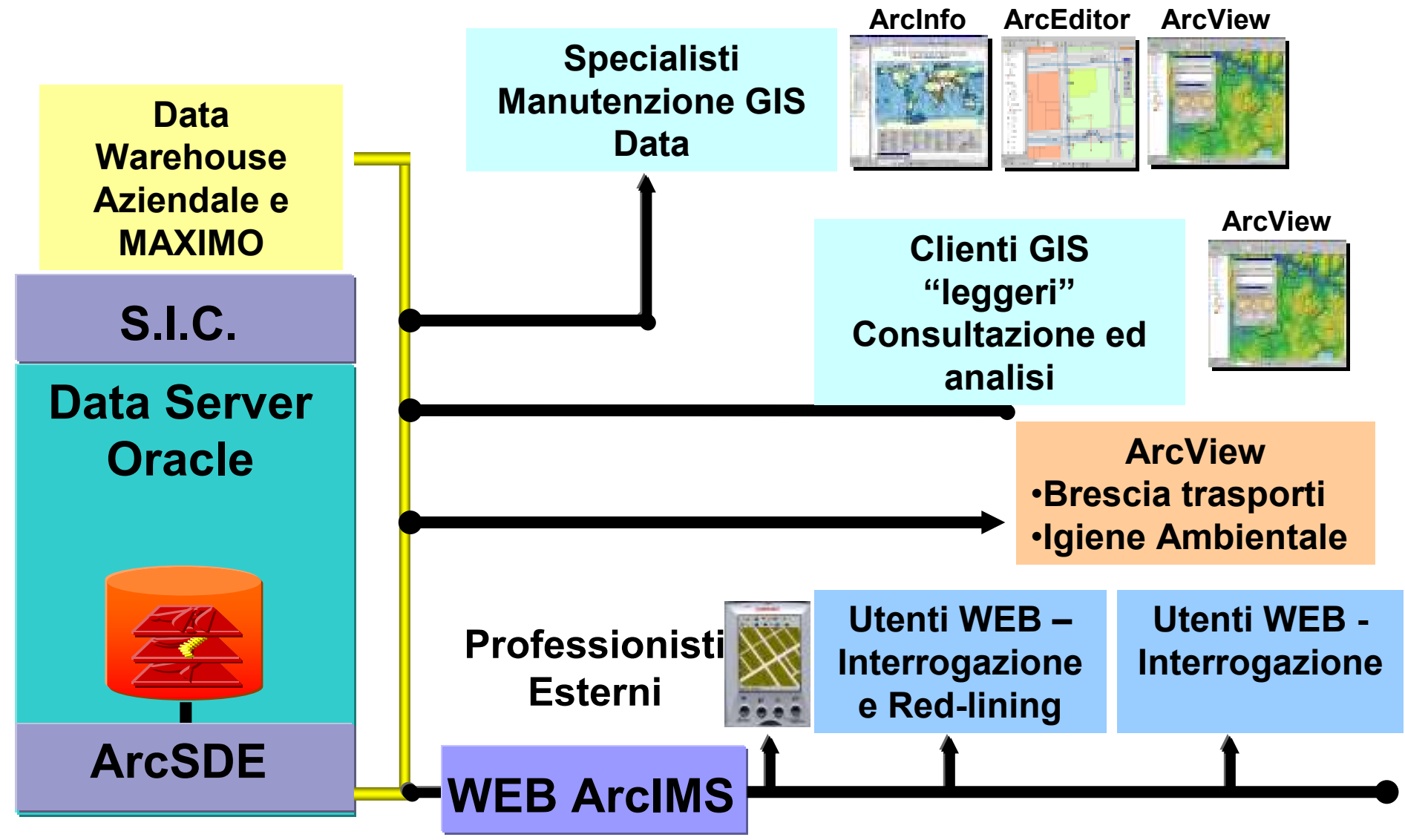

## Step operativi per l'attivazione progetto

- Fase 1: Definizione Modello Dati
- Fase 2: Importazione e normalizzazione dati esistenti
- Fase 3: Personalizzazione Applicazione
- Fase 4: Formazione e consulenza

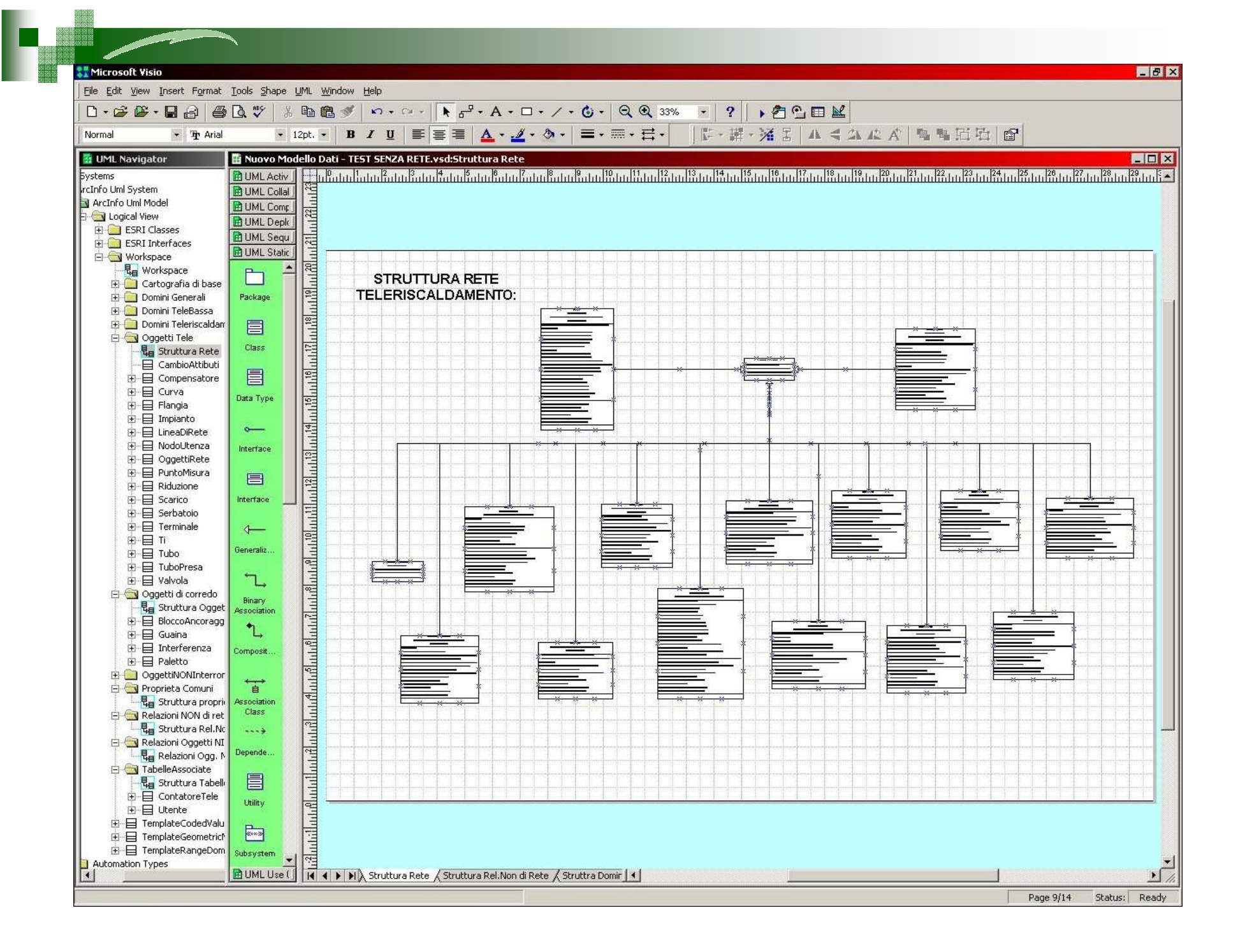

<u>Hommodod Gox</u>

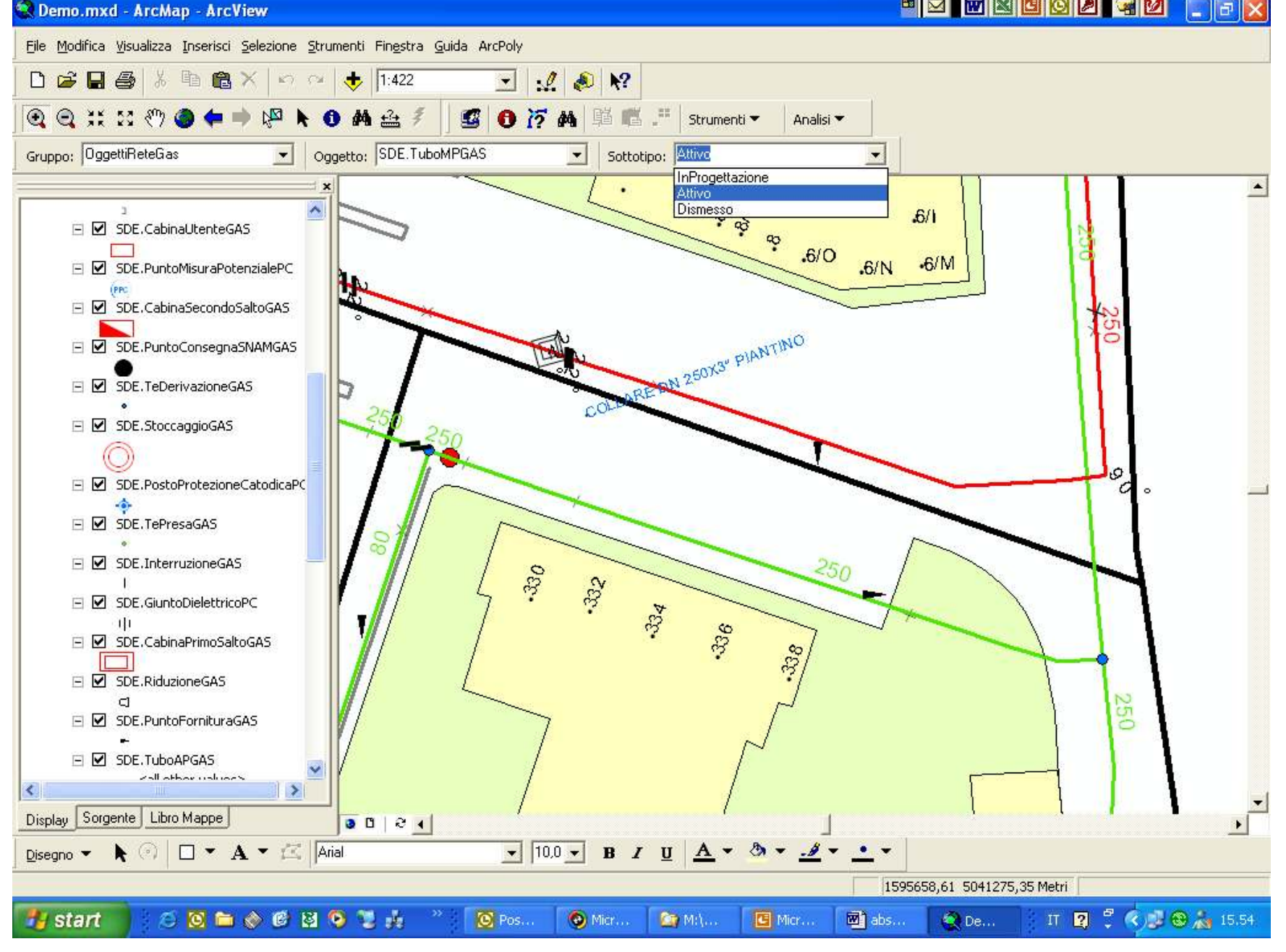

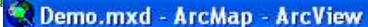

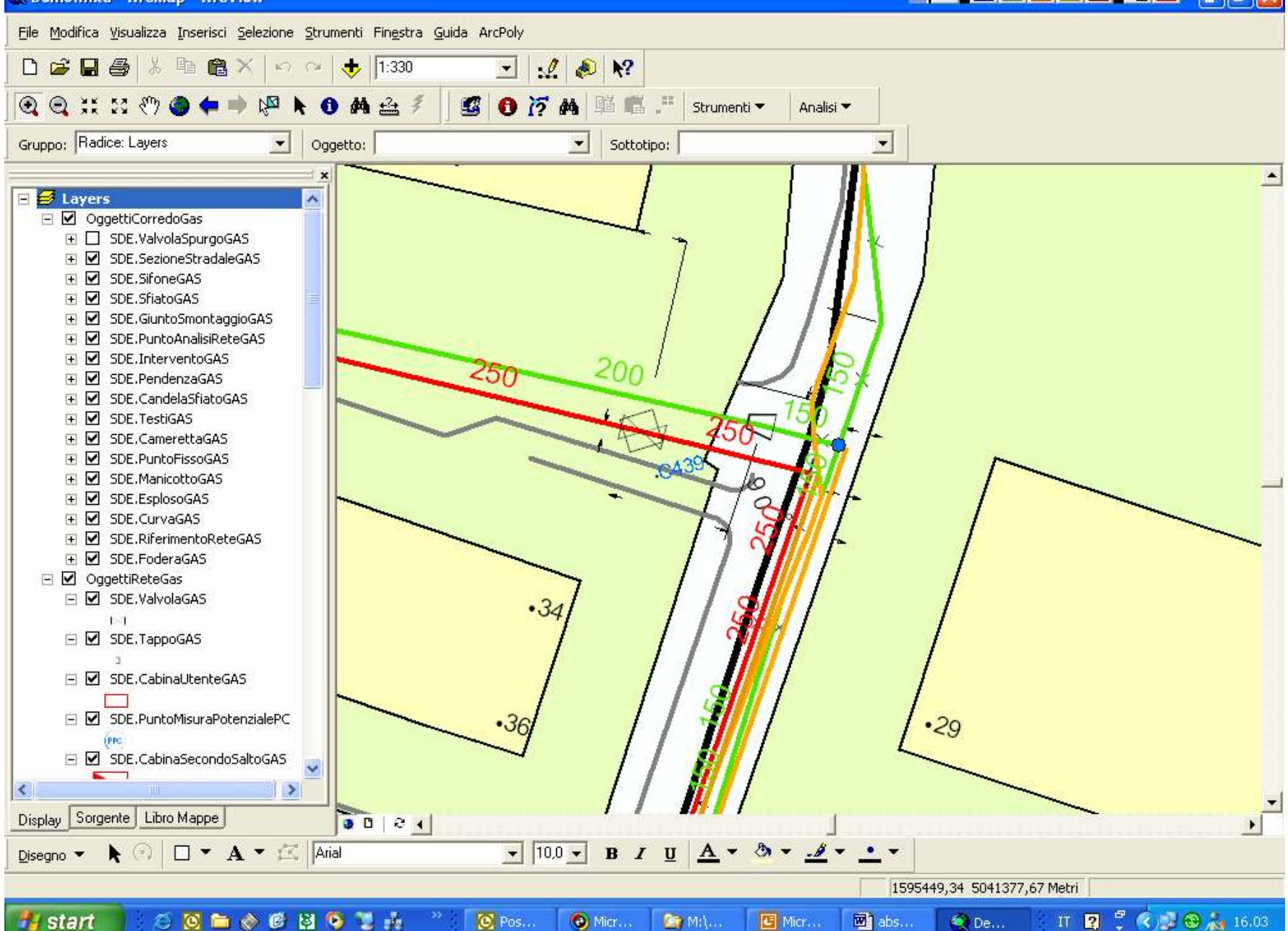

Conferenza EsriItalia Roma

<sup>8</sup>  $\blacksquare$  M  $\blacksquare$  M  $\blacksquare$  M  $\blacksquare$  M  $\blacksquare$  M  $\blacksquare$  M  $\blacksquare$  M  $\blacksquare$  M  $\blacksquare$ 

## Topologia ArcInfo

- $\mathbb{R}^n$ Utilizzata per il controllo personalizzato degli errori
- "Dirty Area" check
- $\mathbb{R}^2$  Recupero Automatico degli errori con successivo controllo

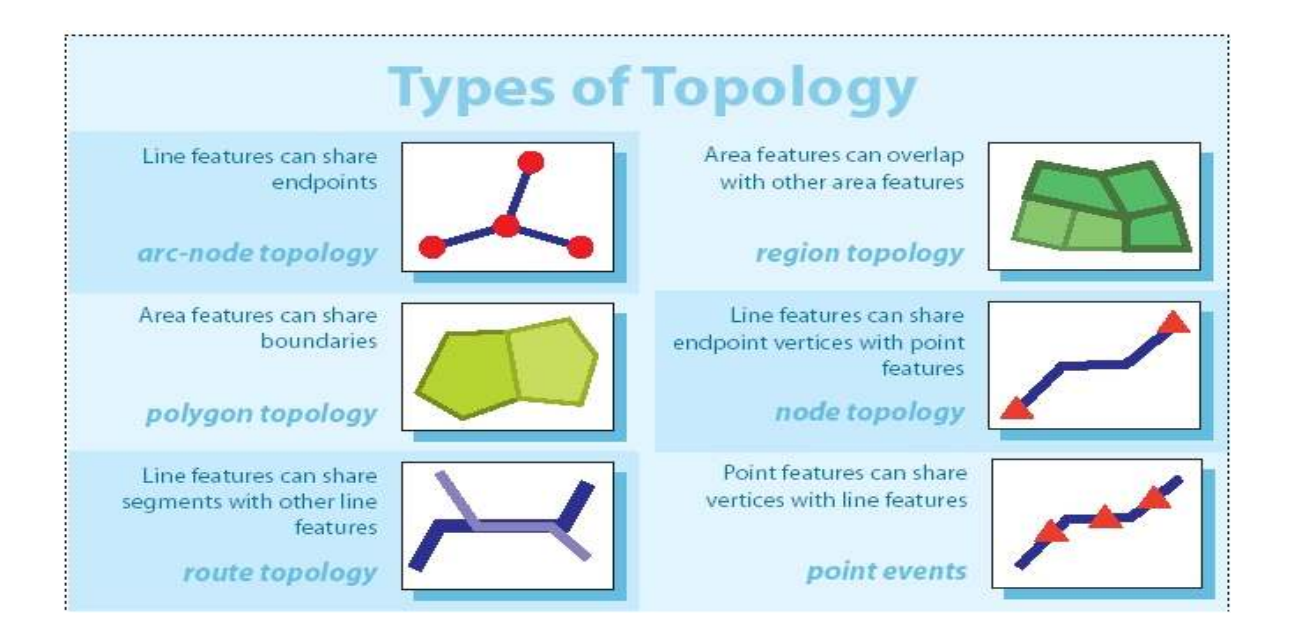

HEERGBBGDFFX Demo.mxd - ArcMap - ArcView File Modifica Visualizza Inserisci Selezione Strumenti Fingstra Guida ArcPoly<br>  $\Box$   $\bigoplus$   $\Box$   $\bigoplus$   $\bigotimes$   $\mathbb{R}$   $\otimes$   $\Box$   $\bigotimes$   $\bigotimes$   $\bigotimes$   $\bigotimes$   $\bigotimes$   $\bigotimes$   $\bigotimes$ 脳 直 严 Strumenti · Analisi<sup>V</sup> Gruppo: OggettiReteGas view view view SDE Stoccage Sottotipo: Attivo  $\blacksquare$  $\overline{\phantom{a}}$  $\blacktriangle$ **El M** Base Cartografica SDE.TePresaGAS Ä  $\boxed{\blacksquare}$   $\boxed{\blacksquare}$  Civico SDE.InterruzioneGAS SSUE SummoDielettricor Latin Contraction (SSUE CabinaPrimoSaltoGAS<br>SSUE CabinaPrimoSaltoGAS<br>SDE FuntoFornituraGAS<br>SDE TuboAPGAS  $\Box$  Incrocio -29 Vestizione<br>Babel SDE.TuboPresaG<br>Librariche SDE.TuboMPGAY<br>Librariche SDE.TuboMPGAY 3.90  $220$  $\sigma_{\rm s0}$ sedi ASM SDE.TuboBPGAS SDE.RetaGAS Junctions Simboli Cabine Telefoniche а IzioneBase<br>Ininazioni Corsi Acqua  $\Box$  TestiVestizioneBase<br>• Denominazioni Corsi Acqua ● Denominazioni Fabbricanti PE<br>● Denominazioni strade<br>● Denominazioni Top Varie Q • Interventi Denominazione ₹ □ Ø Asta □ Ø LineeVestizioneBase  $R_{\text{max}}$  interfact of  $\frac{1}{\sqrt{2\pi}}$ - Arredo stradale Corsi acqua  $\frac{1}{\sqrt{1-\frac{1}{\sqrt{1-\frac{1$ Alveo corsi acqua Edifici Isolati 2 3g Sedime ferroviario  $120$ □ Ø AreeComune  $\frac{1}{\sqrt{2\pi}}$  $\Box$ L K  $\,$ Display Sorgente Libro Mappe  $\circ$   $\Box$   $\bullet$   $\Lambda$   $\bullet$   $\mathbb{Z}$   $\Box$  Arial  $\bullet$  10.0  $\bullet$  B  $I$  U  $\underline{A}$   $\bullet$  3  $\bullet$ Disegno ▼  $\blacktriangleright$ 1595410,46 5041360,48 Metri **SERGERS** IT 2 % 3 8 AM 16.00  $\circledcirc$  Pos... di abs.. 食De... **Start** 

#### FASE 4: Formazione e Consulenza

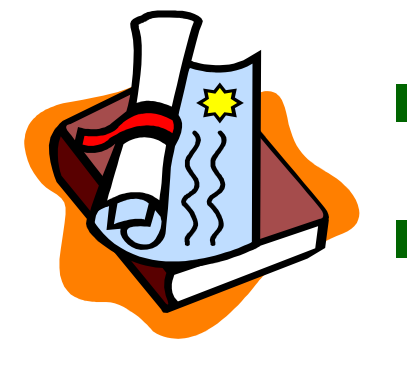

- Formazione software di base
- Formazione su editazione e strumenti evoluti
- Pianificati 18 corsi CERTIFICATI per utenti amministratori, disegnatori e consultatori

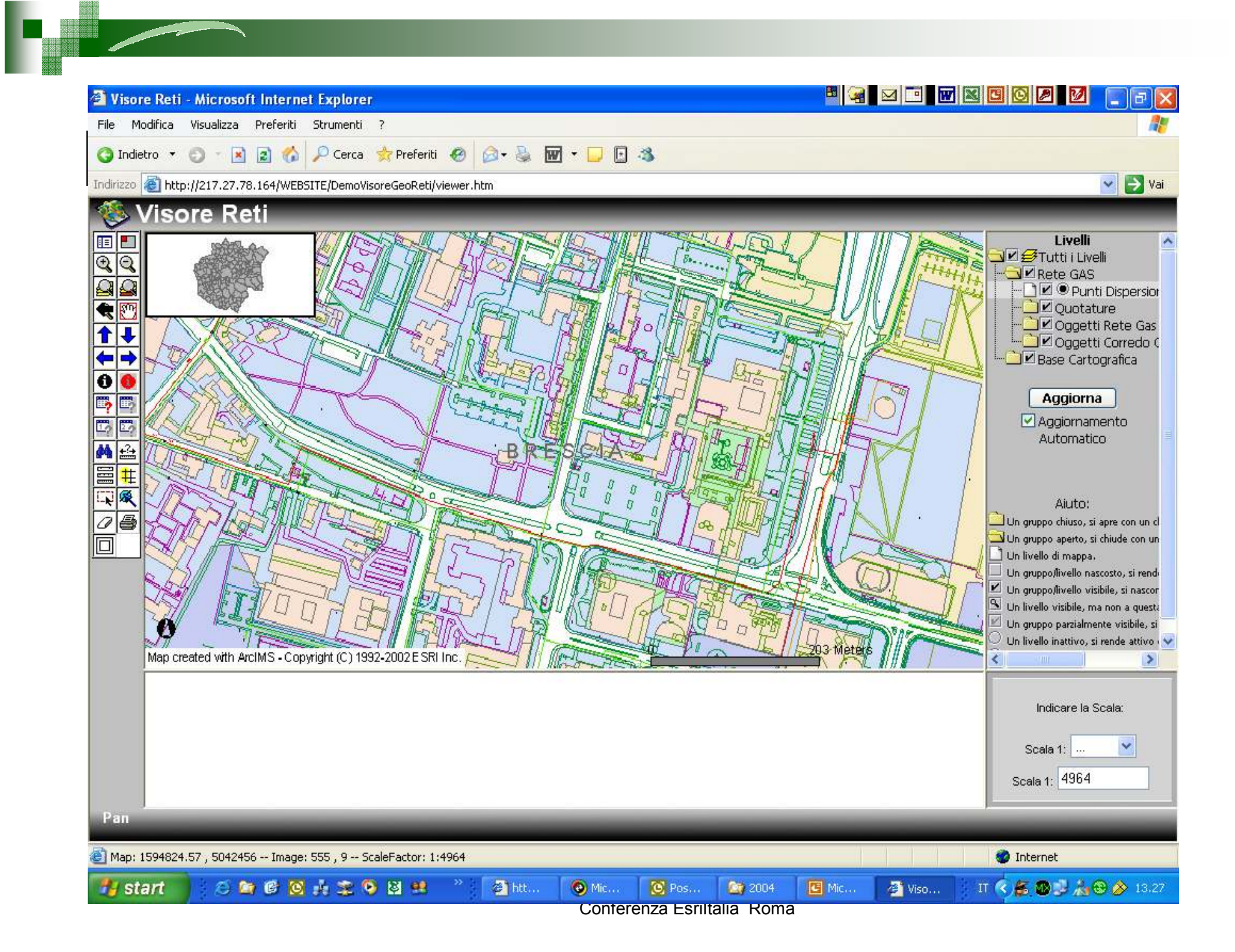

## Funzionalita' di ricerca

 $\mathcal{L}_{\text{max}}$ Ricerca per Comune, Via e Civico

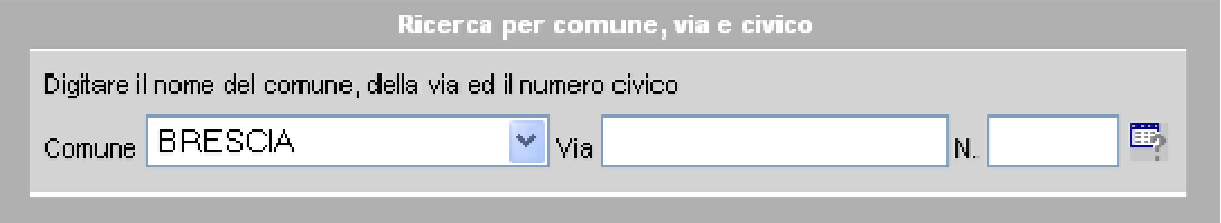

■ Ricerca per dati manutentivi Materiale ed Impresa

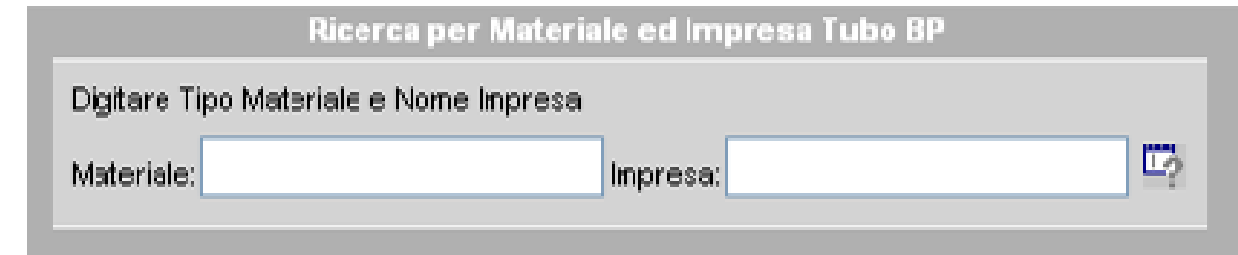

 Ricerca per dati manutentivi Materiale, Impresa, Comune ed Assistente

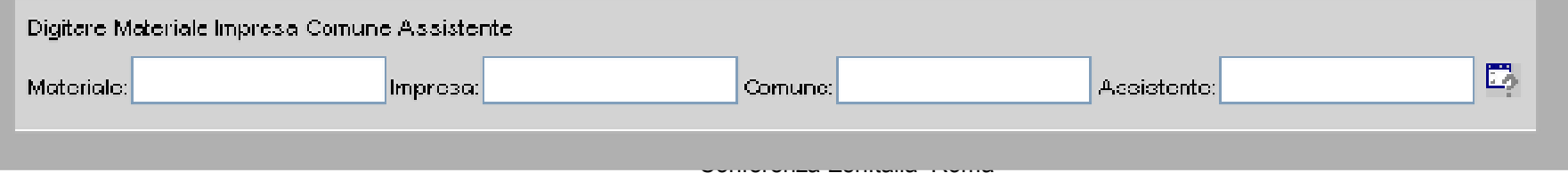

## Funzionalita' di visualizzazione

■ Consentire di gestire i gruppi di Layerprevisti nel progetto ArcGIS

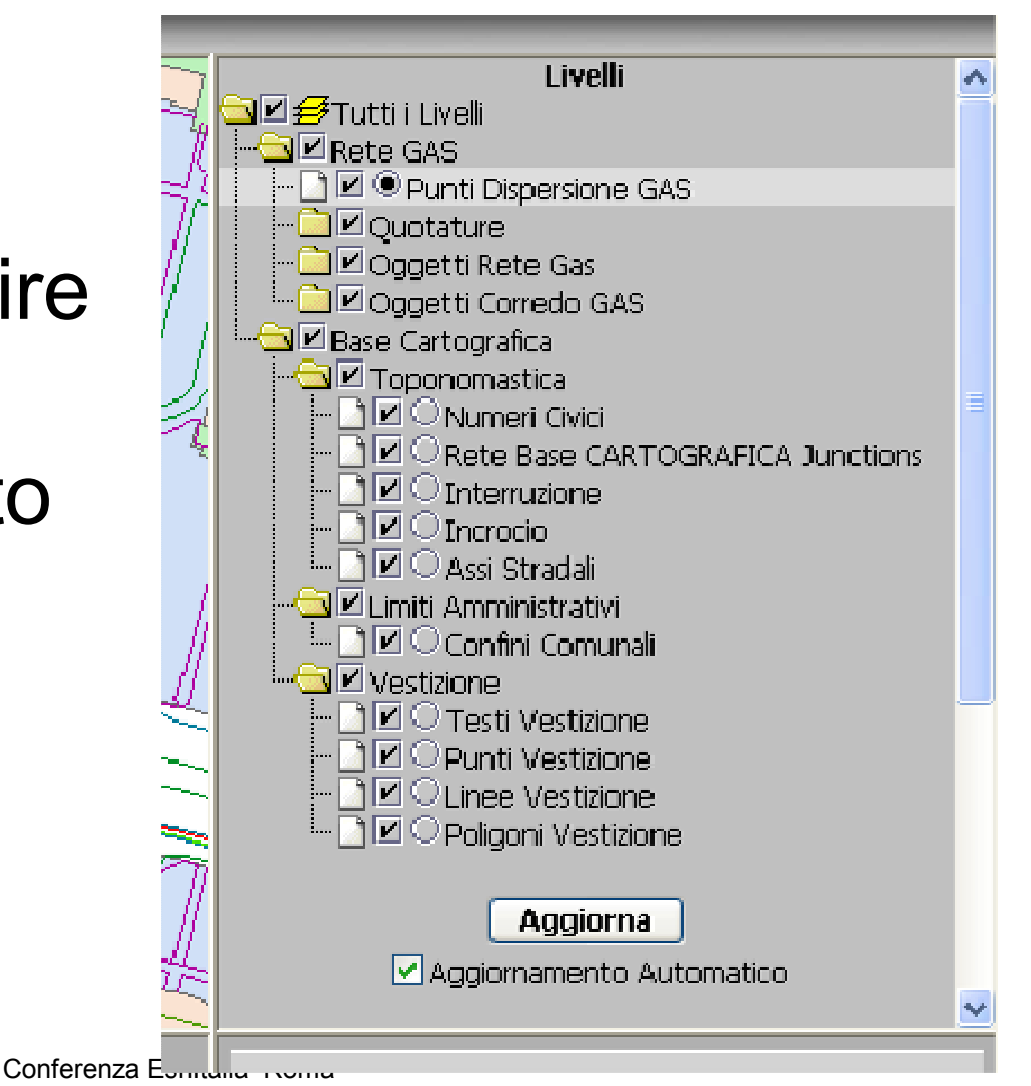